## **Moje zkušenosti s digitálním mapováním**

**Honza Langr**

**Seminář kartografů 2024 1.-3. 3. 2024 Renospond, Zderaz**

- **Jak dlouho již mapuju digitálně? Na kolika mapách jsem se digitálním mapováním podílel?**
	- ▶ Od roku 2015
	- **15 map**
- **Jaké SW vybavení používám pro přípravu mapových podkladů?**
	- **OCAD Orienteering (klubová licence SHK)**
- **Jaké zařízení používám pro práci v terénu?**
	- **2015 – 2021 Samsung Galaxy Note 3**

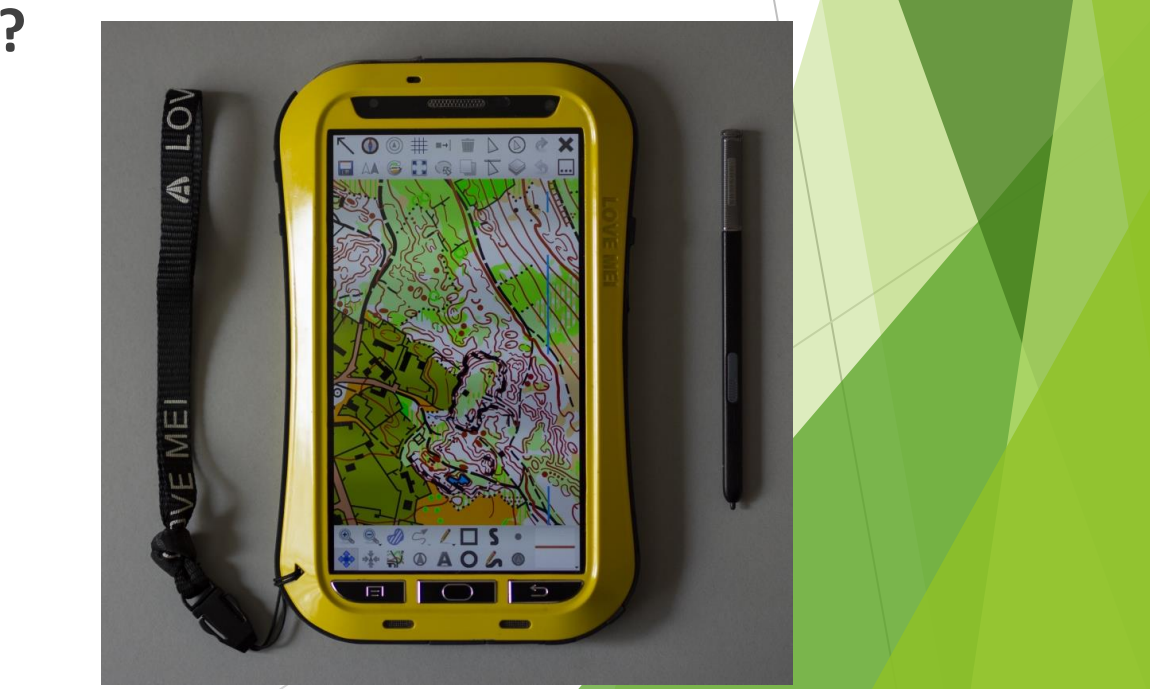

- **Jaké zařízení používám pro práci v terénu?**
	- **2021 – dosud Samsung Galaxy Note10+**
	- **Operační systém: Android 12, 8jádrový procesor Exynos 9825**
	- **Velikost: úhlopříčka 6,8"**
	- **Typ displeje: kapacitní**
	- **Rozlišení displeje: 3040 x 1440 bodů**
	- **Paměť: 12 GB operační paměť, 256 GB interní paměť**
	- **Voděodolnost: IP67 (+ pouzdro)**
	- **Výdrž baterie při mapování: 5-6 hodin**
	- **Integrovaný stylus: ANO**
		- **Lze eliminovat jiné dotyky než stylusem**
	- **Podpora GNSS: GPS/Glonass/BDS/Galileo**
	- **Pořizovací cena: cca 17 000 Kč**

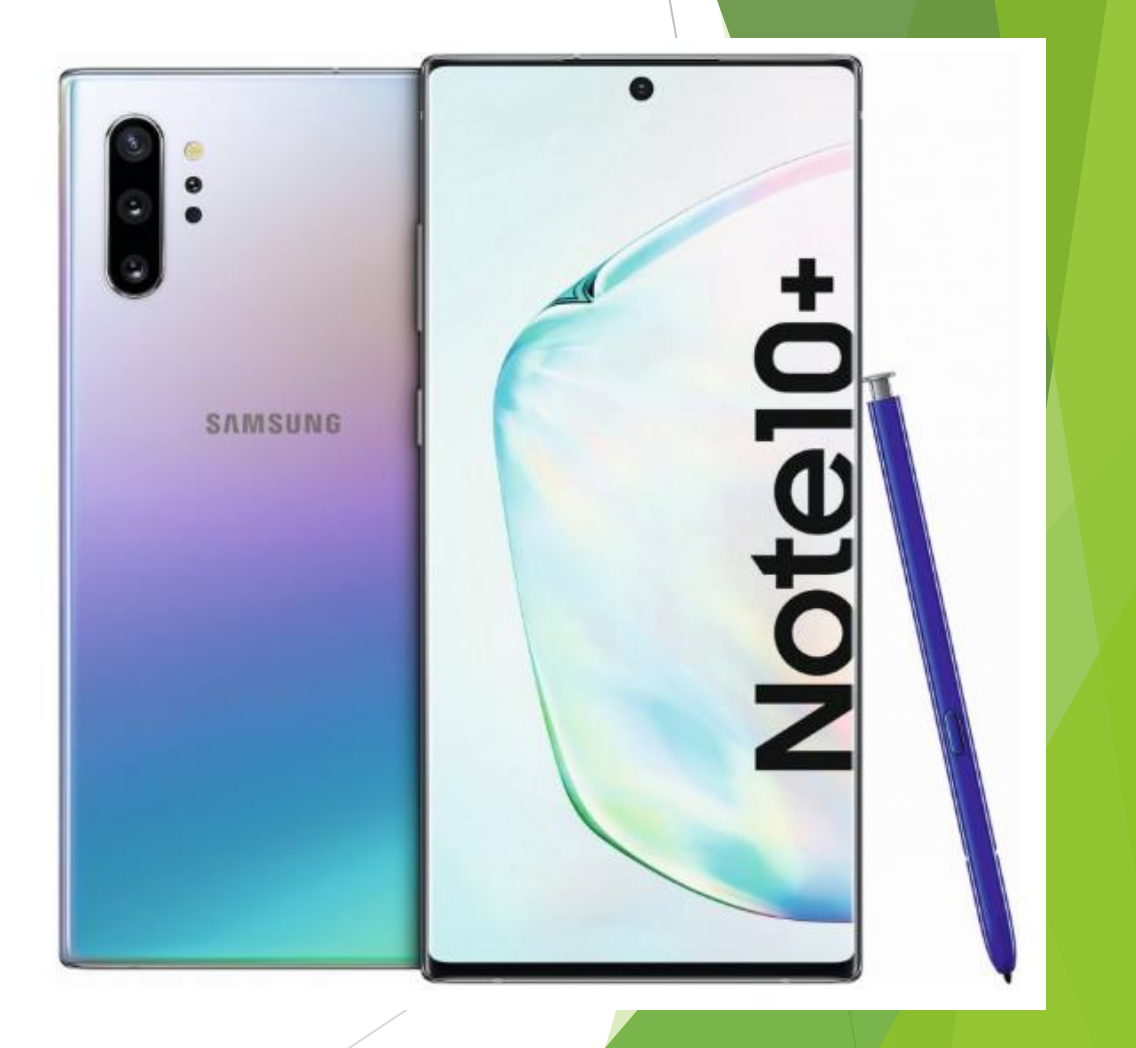

- **Jaký SW používám pro práci v terénu?**
	- **OpenOrienteering Mapper – aktuálně 0.9.5**
- **Jaký způsob používám pro zákres práce při mapování v terénu (skica, vektorová kresba, kombinace, ...)?**
	- **Vektorová kresba**
	- **Předkreslené linie překreslím nebo upravím (např. vrstevnice)**
	- **Plochy označím bodovou značkou**
- **Jakou metodu práce používám (krokování a měření azimutů bez GPS, bez měření na základě GPS, kombinace, ...)?**
	- **Procházím linie a na jasných bodech (křížení, větvení, lomové body) si polohu zaznačím pomocnými značkami**
	- **Neměřím, ale přebírám polohu z GPS**
- 
- **Protínáním určuji polohu nedostupných bodů**
- **Pokud jsem si jist polohou, tvarem, vztahy a souvislostmi, zakreslím mapovými značkami**

**Používám externí "GPS"? Pokud ano, jakou?**

## **Ne**

**Jak řeším vybitou baterii v průběhu mapování?**

- **Připojím přes kabel powerbanku Xiaomi 10 400 mAh**
- **S ní se prodlouží denní limit až na 10-12 hodin**
- **Jak řeším výpadek zařízení?**
	- **Neřeším, jedu domů**
	- **Stalo se jednou, že se vybila externí GPS (Garmin GLO)**
	- **Zastavení aplikace – asi 2× ztráta cca 1-2 h práce**
- **Jak řešíš ztrátu nebo nedostatečnou kvalitu GPS signálu?**
	- **Ztráta – jedu domů**
	- **Nízká kvalita GPS signálu – dočasně řeším azimutovými tahy s využitím kompasu zařízení a krokováním a vynáším nástrojem OO Mapperu**

**S čím se vracím z lesa? S čím se vydávám do lesa příště?**

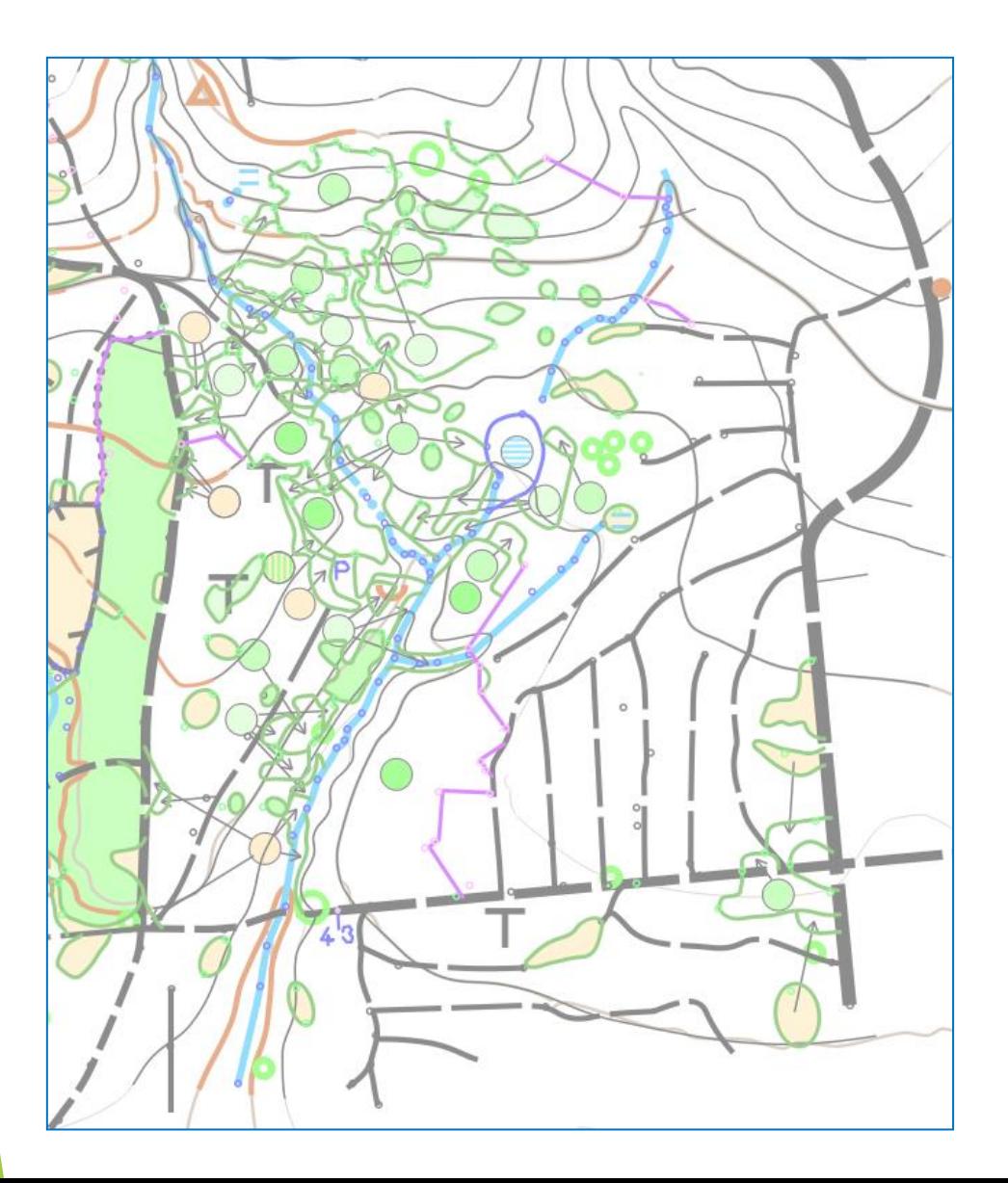

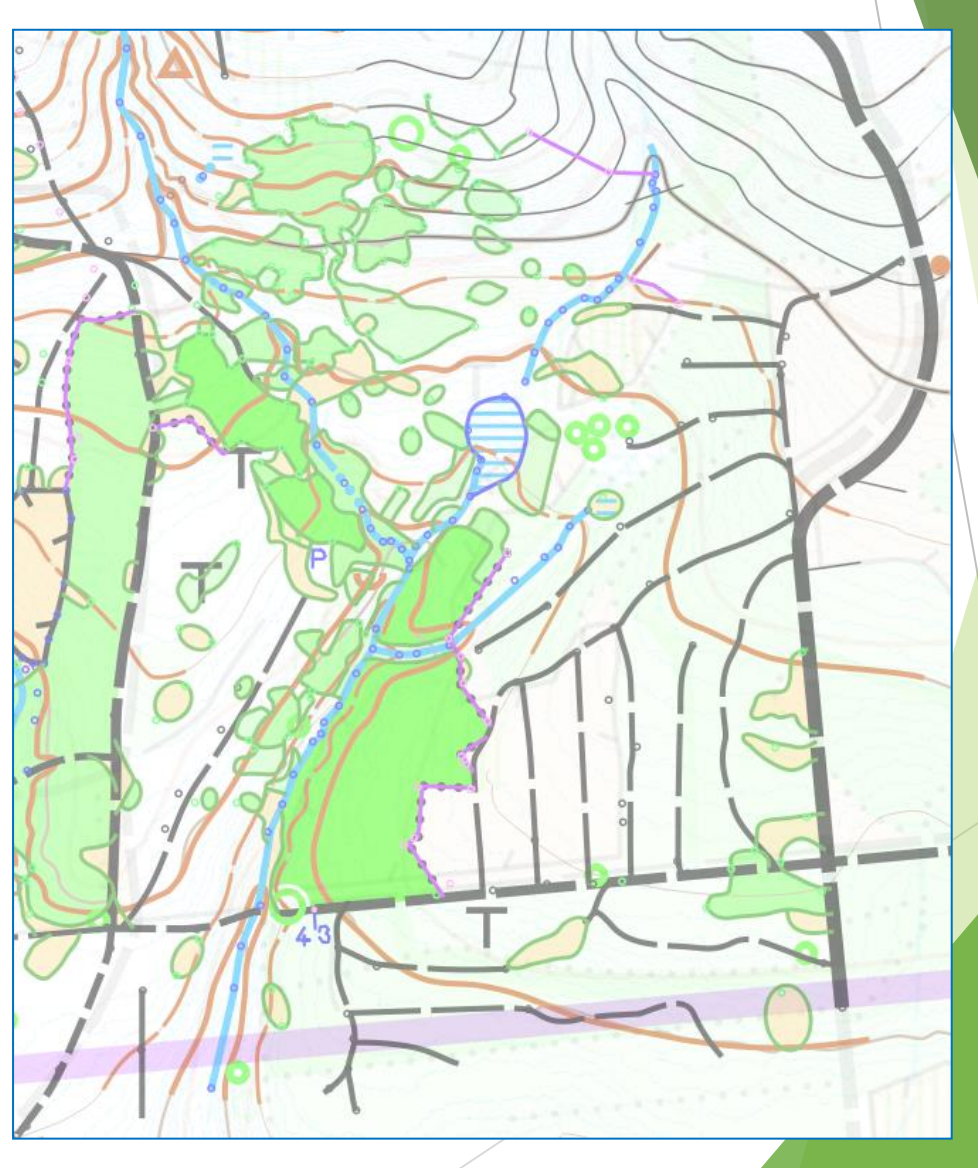

- **Jaký je zhruba poměr práce v terénu a doladění "doma" na počítači u lesní mapy dle ISOM?**
	- **Zhruba 85 % v terénu a 15 % doma**
- **Jaký SW používám doma pro doladění mapy?**
	- **Kresba - OO Mapper desktop**
	- **Revize v terénu – OO Mapper mobile**
		- **Výhoda – přímé čtení OCAD souboru**
	- **Finalizace kresby – OCAD (dash pointy, corner pointy, …)**
- **Jak řeším přenos dat do jiného požadovaného formátu?**
	- **OO Mapper (.omap formát) do OCADu (.ocd formát)**
	- **Uložením .omap do OCAD verze 12 a načtením cílové značkové sady**
- **V čem spatřuju největší výhodu a největší limit používané metody práce?**
	- **Výhoda SW - stabilita mobilní verze na OS Android, editační nástroje desktop verze, nulové pořizovací náklady**
	- **Výhoda metody – při mapování díky vektorové kresbě vidím skutečnou velikost symbolů, díky záznamu trasy mám přehled o tom, kde všude už jsem byl a kam je třeba zajít**
	- **Nevýhoda SW - zatím chybí podpora pro uživatelské nastavení měřítka a rozložení nástrojů v mobilní verzi**
	- **Nevýhoda metody – všechny měřené objekty obcházím (body, linie), je to časově náročné; je obtížné vyrovnávat nepřesnosti / rozdíly polohy při více průchodech**
- **Co je originálního/specifického/odlišného na mnou užívané metodě práce?**

**Nejsem si vědom, ale na konci semináře to může být jinak;-)**

- **O jaký zážitek nebo zkušenost z digitálního mapování bych se rád podělil?**
	- **Mapa Permoník - Albrechtice v Jizerských horách**

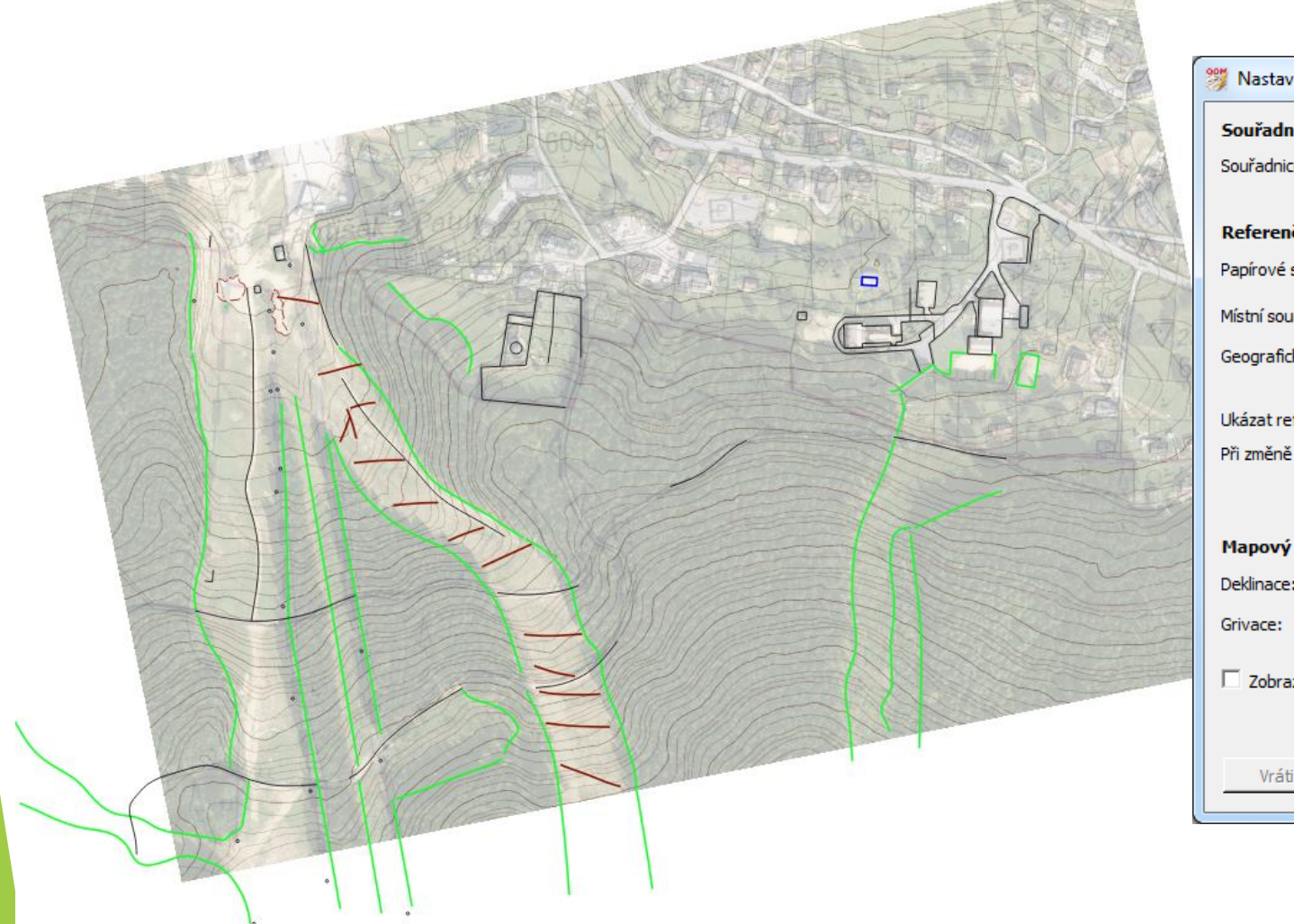

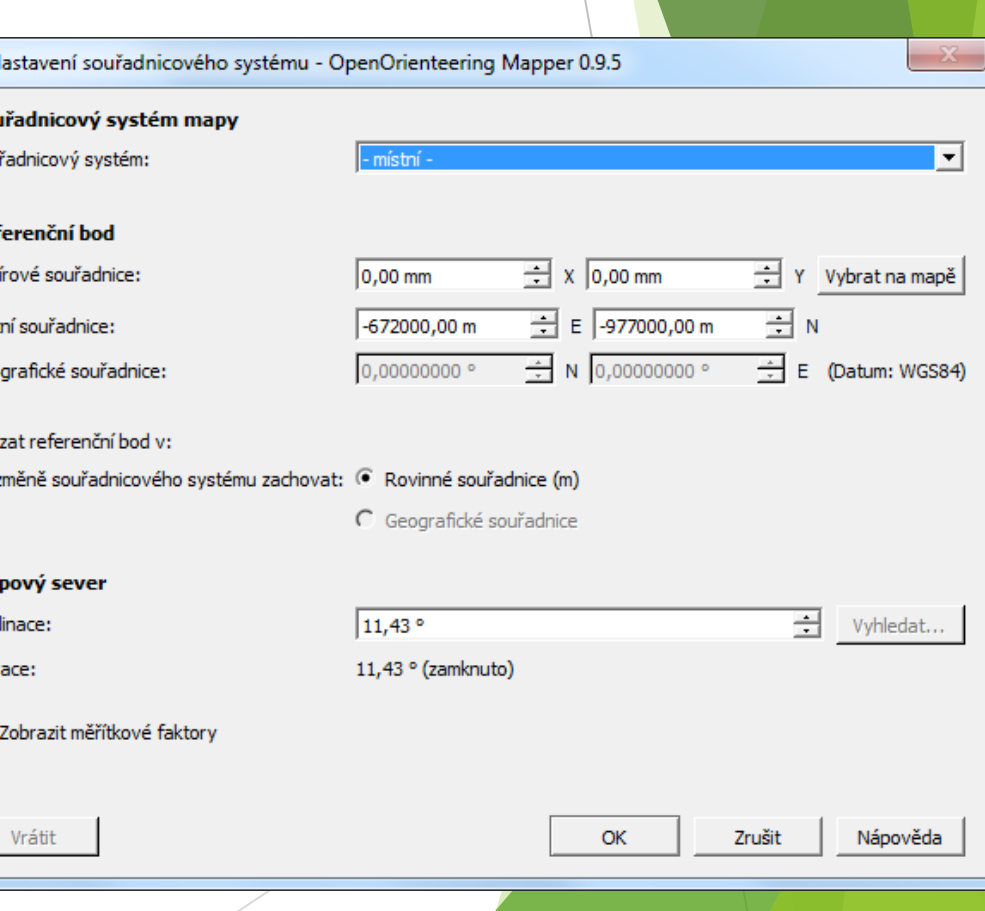

- **O jaký zážitek nebo zkušenost z digitálního mapování bych se rád podělil?**
	- **Mapa Permoník - Albrechtice v Jizerských horách**
	- **Referenční bod cca 50 km daleko**

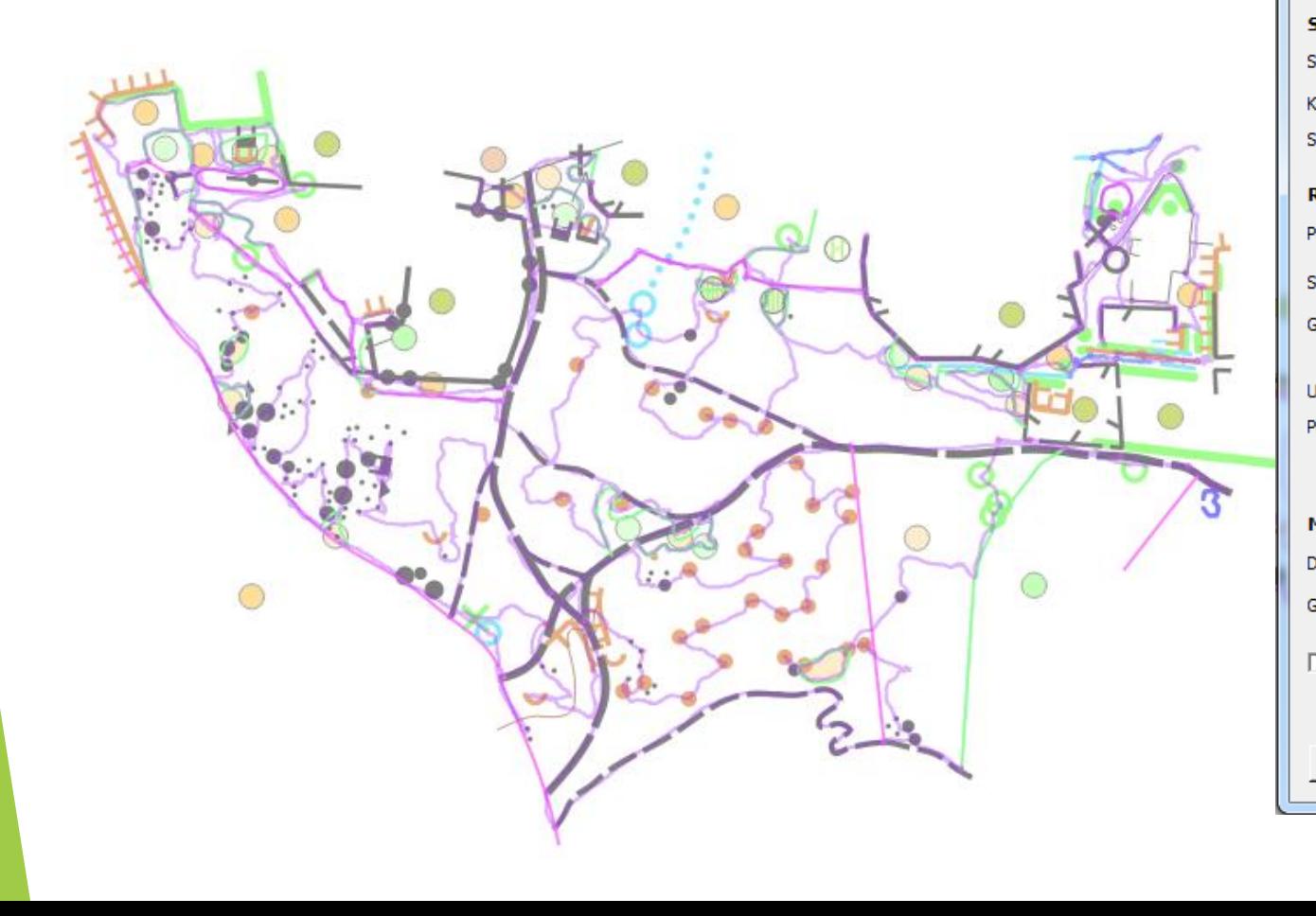

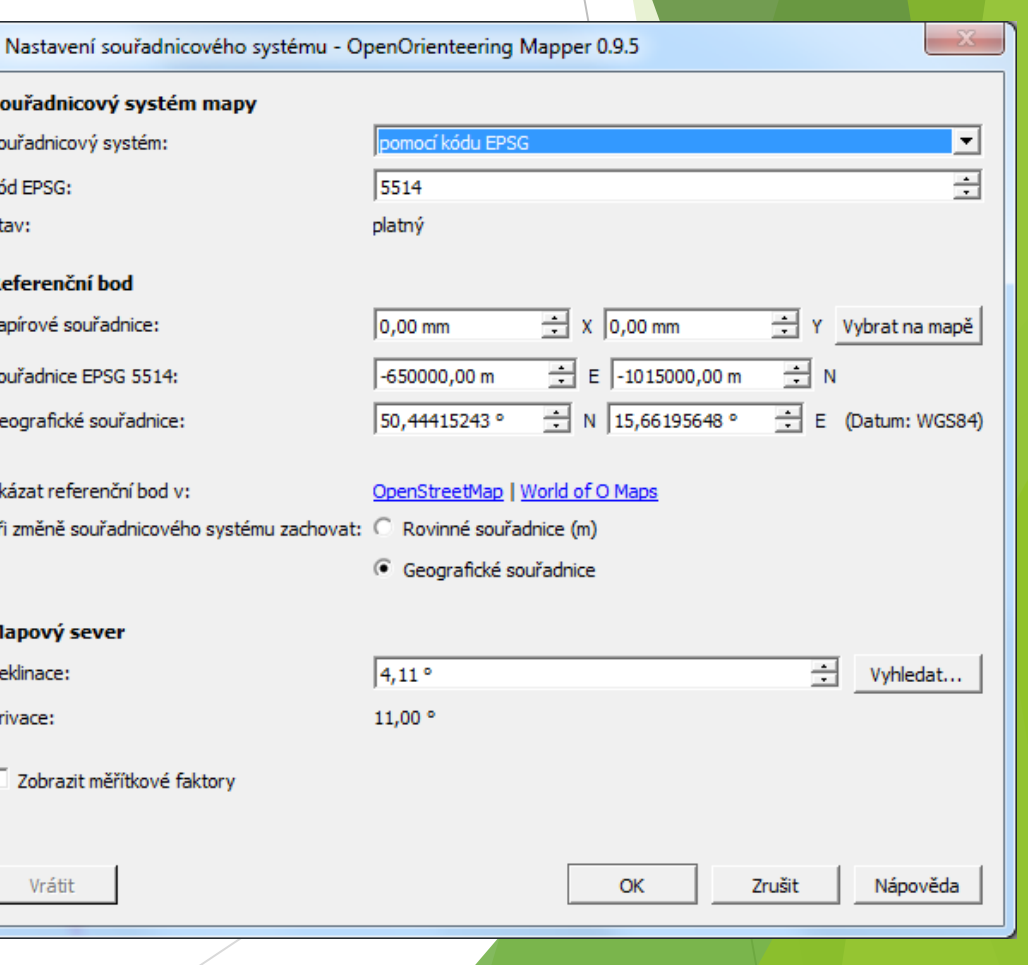

 **O jaký zážitek nebo zkušenost z digitálního mapování bych se rád podělil?**

## **Permoník 1:5 000 E=5m**

Albrechtice v Jizerských horách

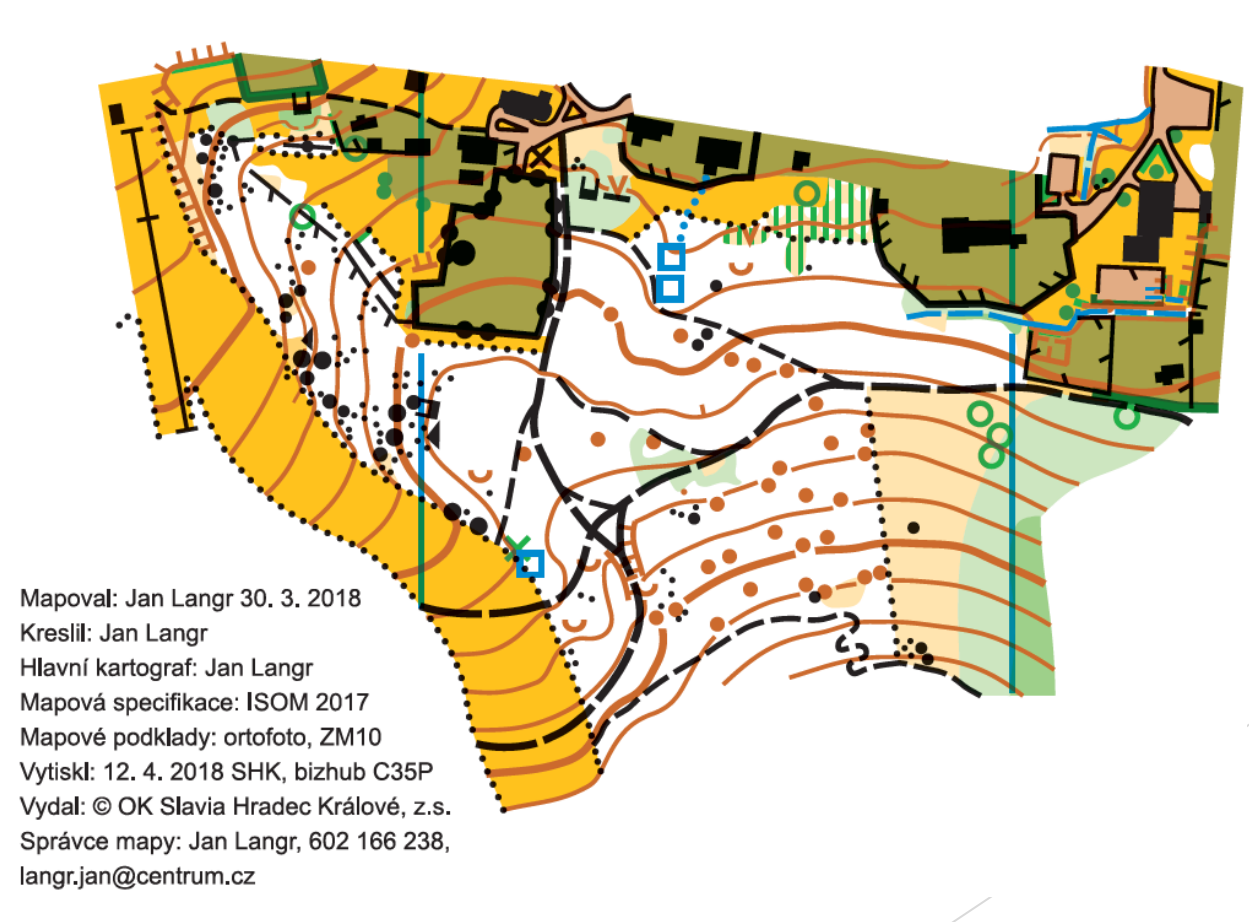

## Děkuji za pozornost!